SAP ABAP table /SAPPO/S\_BOBJBPT {Text of SAP Methods Based on Component/Process}

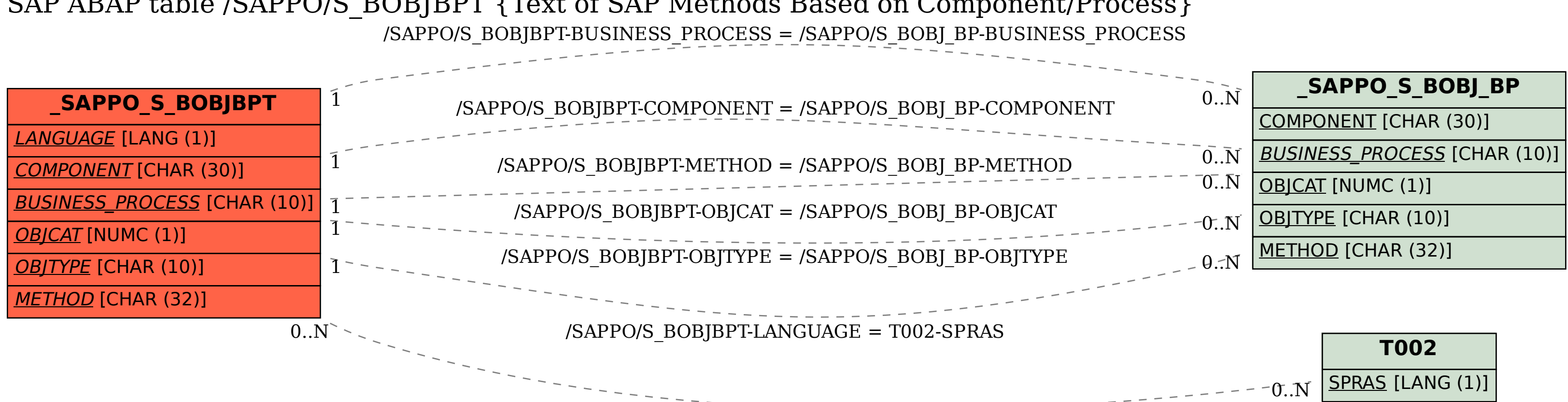